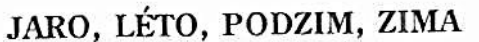

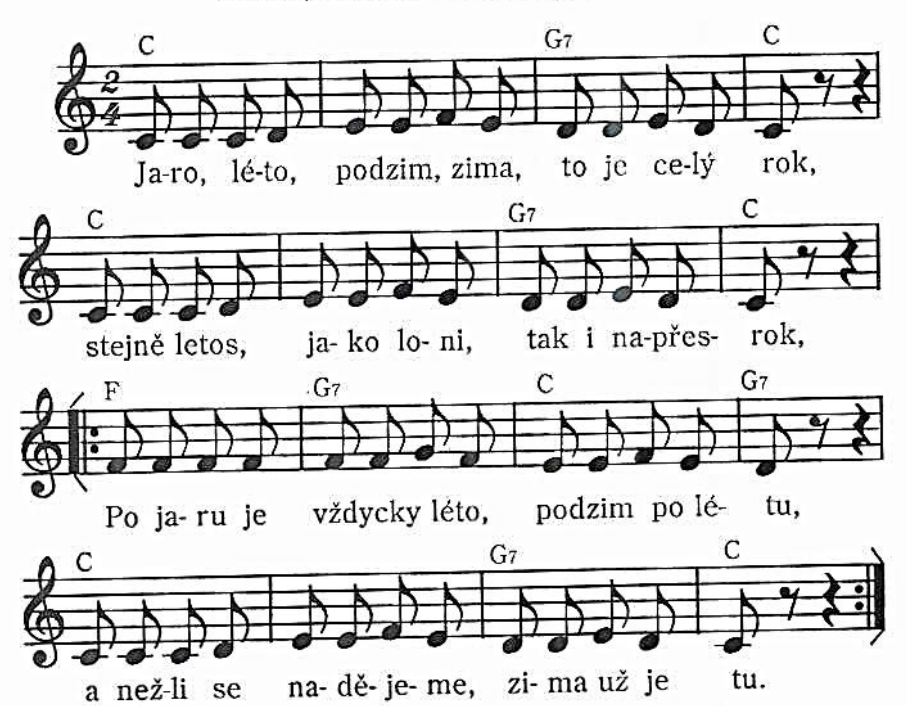

- 1. Jaro, léto, podzim, zima, to je celý rok, stejně letos jako loni, tak i napřesrok. Ref.: Po jaru je vždycky léto, podzim po létu, a nežli se nadějeme, zima už je tu.
- 2. Když je jaro v plné kráse, když má zelenou, na trávníku kluci hrají s míčem kopanou.
- 3. Když se hlásí horké léto, rostou jahody, sejdeme se všichni spolu někde u vody.
- 4. Na podzim, když padá listí z lip a z javorů, páni draci koukají se lidem do dvorů.
- 5. A když je tu bílá zima, už jsme na konci, chcete-li, tak nashledanou někde na kopci.

11